## Website Resources for CSE687-OnLine Object Oriented Design

Jim Fawcett

<http://ecs.syr.edu/faculty/fawcett>

#### Website Structure **Website Home** http://ecs.syr.edu/faculty/fawcett • This diagram illustrates resources that are available to you on this website. **Residential Courses Blogs** CSE681-OnLine **Other Resources** • Almost all of these you will access from links on one of the lecture pages.CSE687-OnLine

SynchronousLectures

Lectures

Presentations

Repository

Code

### Website Top-Level Menu

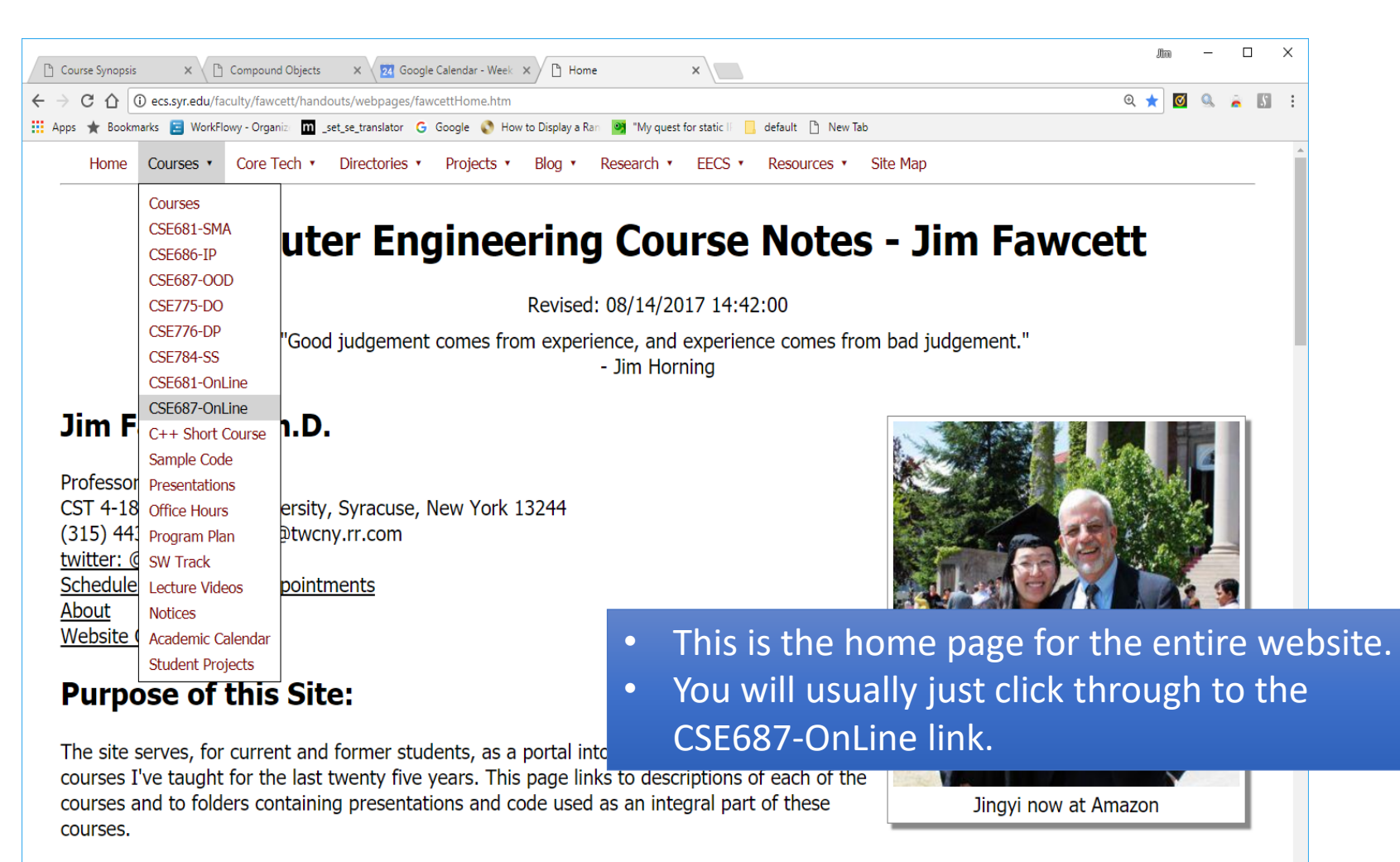

Infrastructure for this site - the collection of its pages and linking structure - has been evolving for years, and that process continues. The goal of the site is to organize notes, presentations, demonstration code and reusable code modules. The content is intended to TupNerPerB :s.syr.edu/faculty/fawcett/handouts/CSE687-OnLine/Lectures/CSE687-OnLine.htm quent references as you take courses from the sequence described here

#### CSE681-OnLine Home

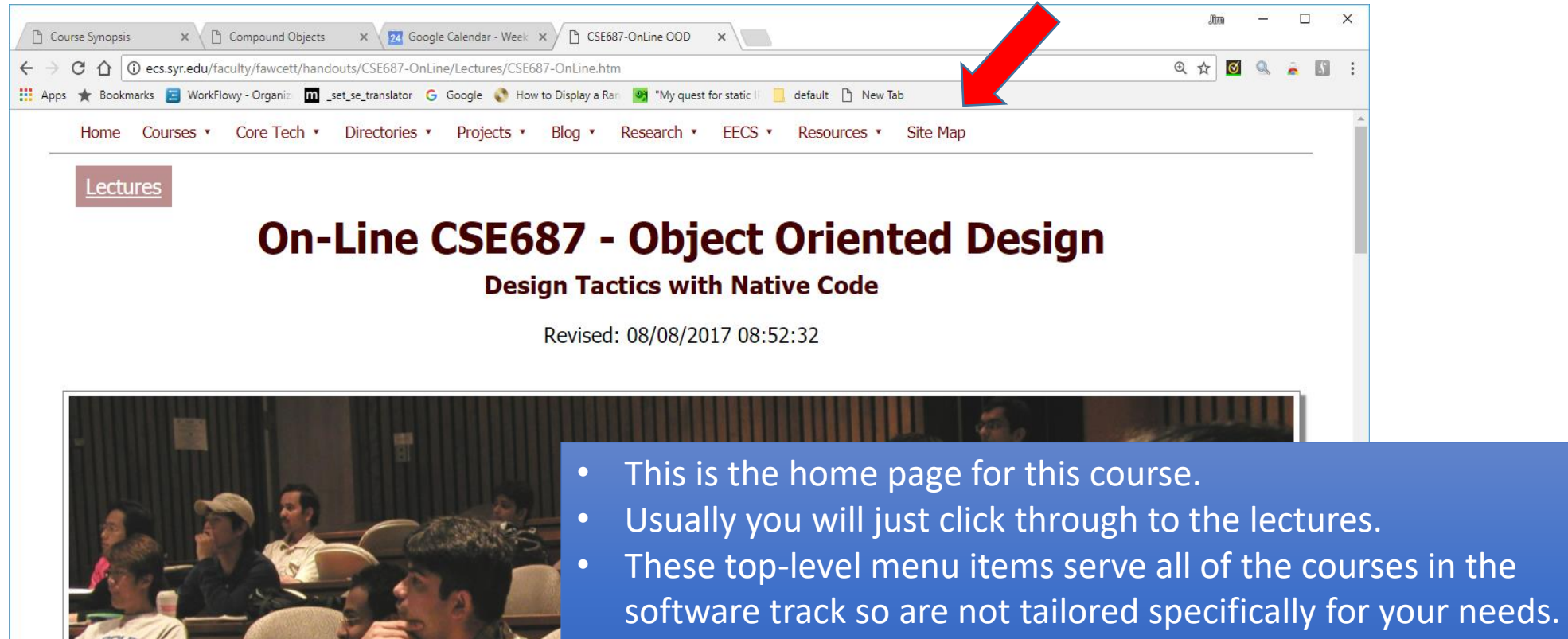

If you get lost in the website you will find that all of the menus contain a site map link you can use to get back to this page.

T N P B

"The purpose of life is a life of purpose." - Robert Byrne

#### **Course Goal:**

#### Lecture Level Menu : Lectures

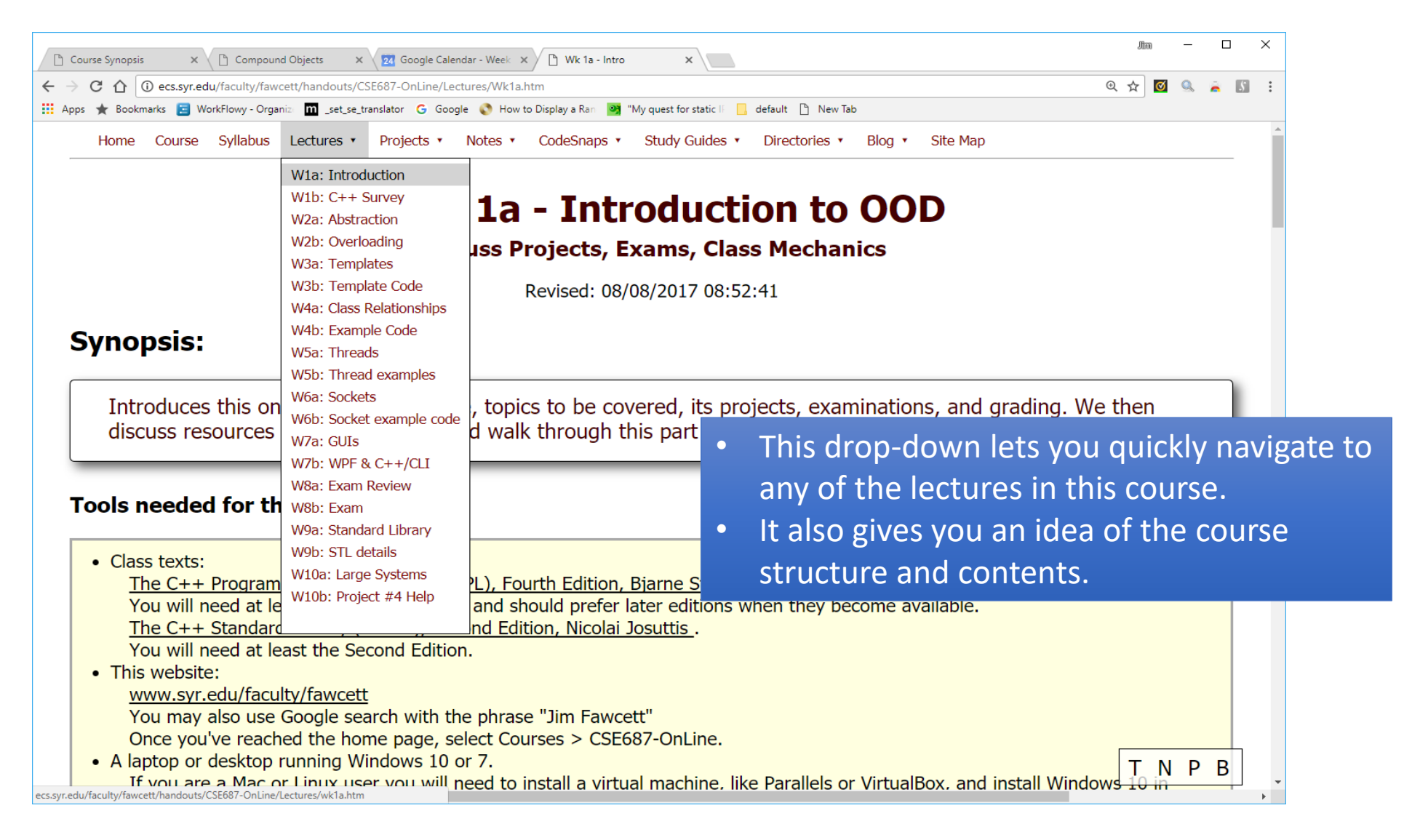

#### Lecture-Level Menu : Projects

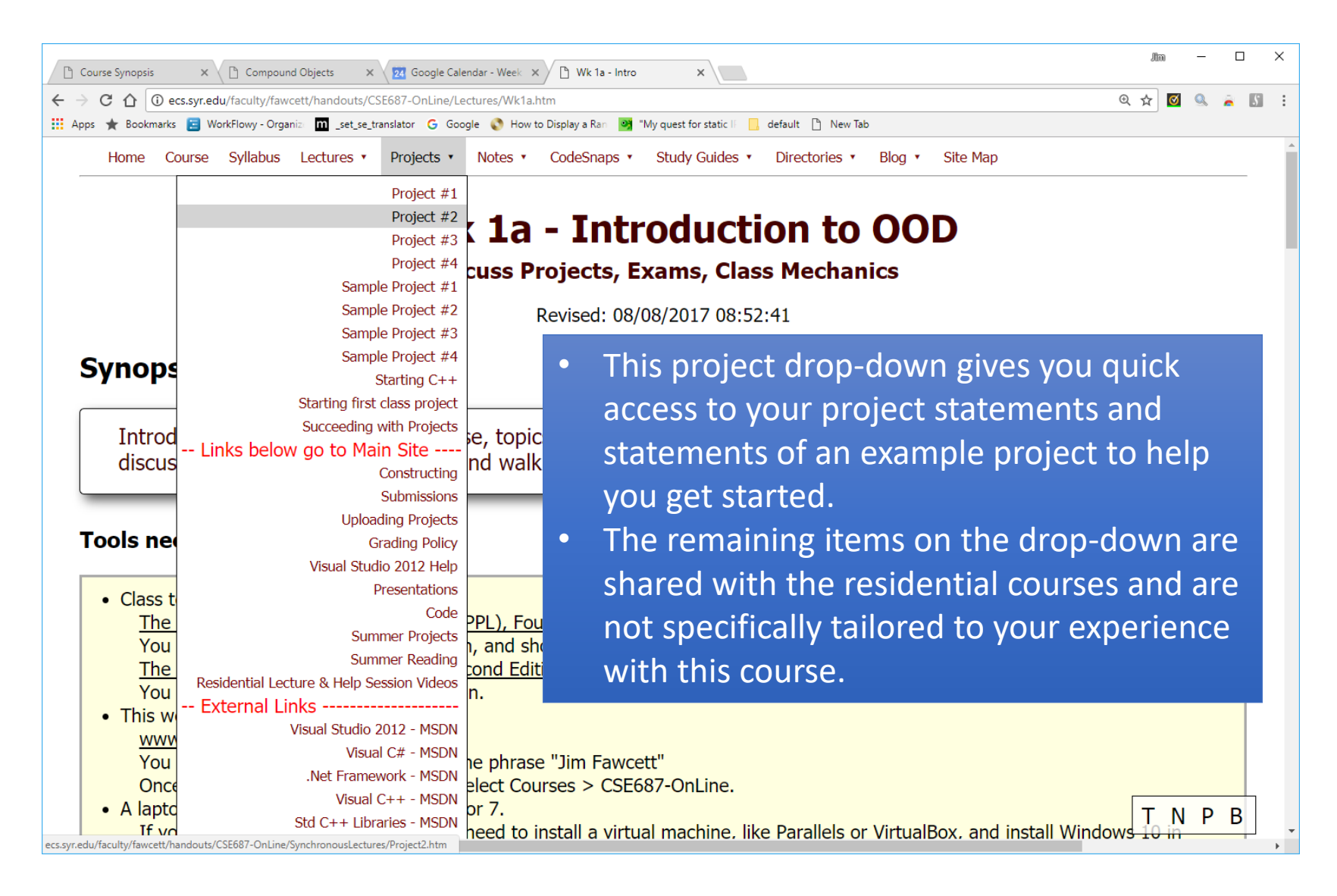

#### Lecture-Level Menu : Notes

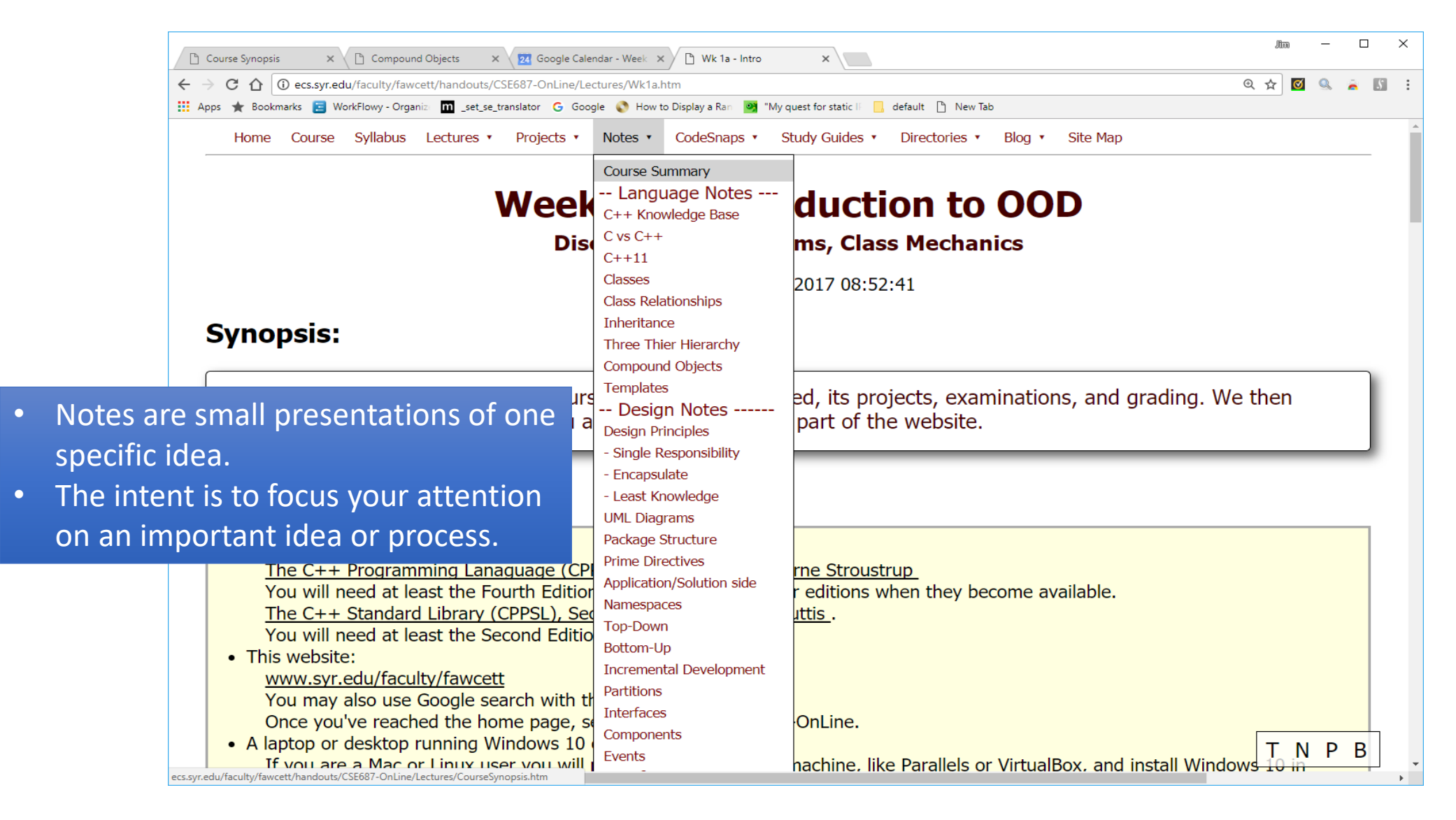

### Lecture-Level Menu : CodeSnaps

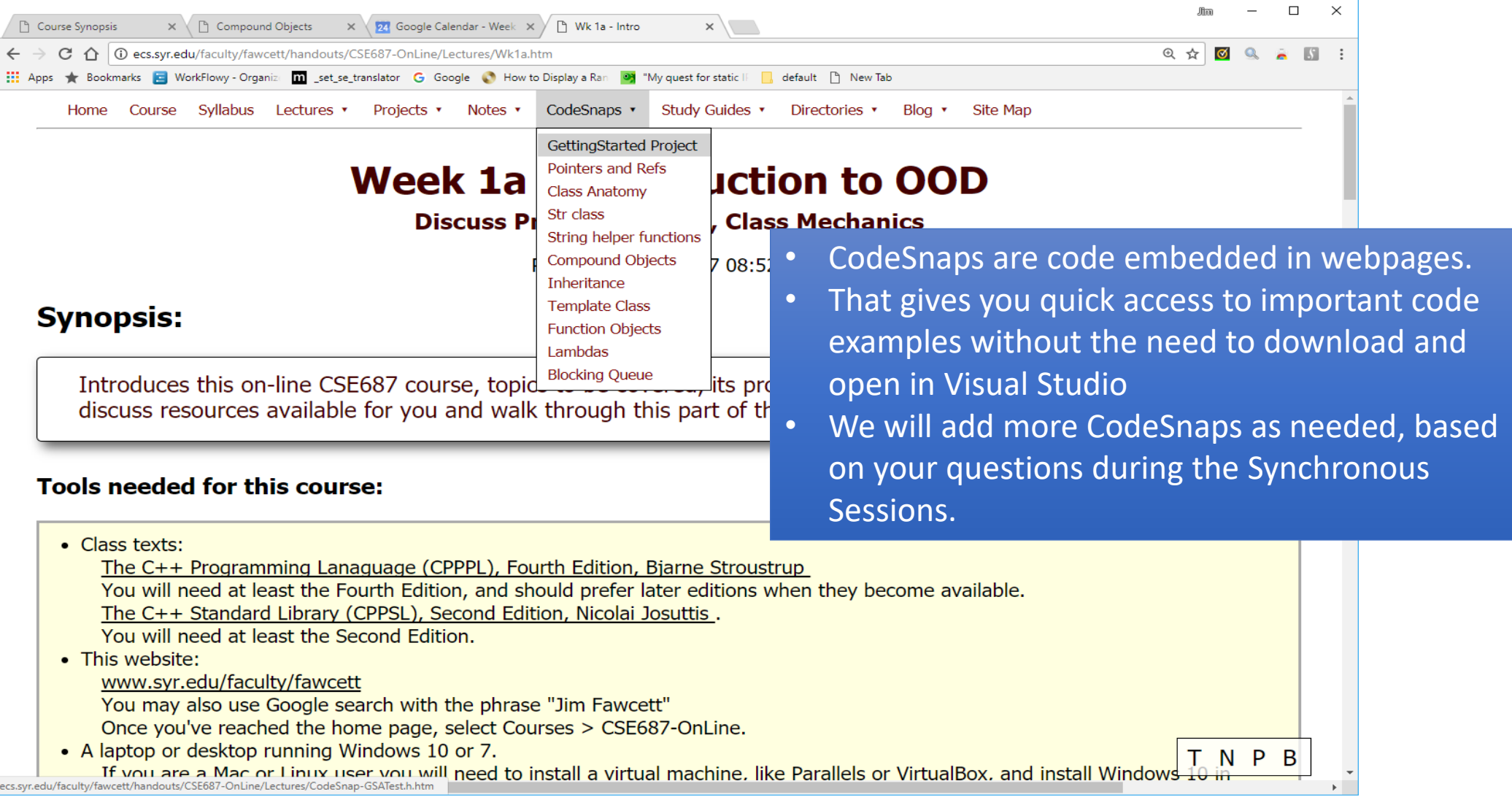

#### Lecture-Level Menu : Directories

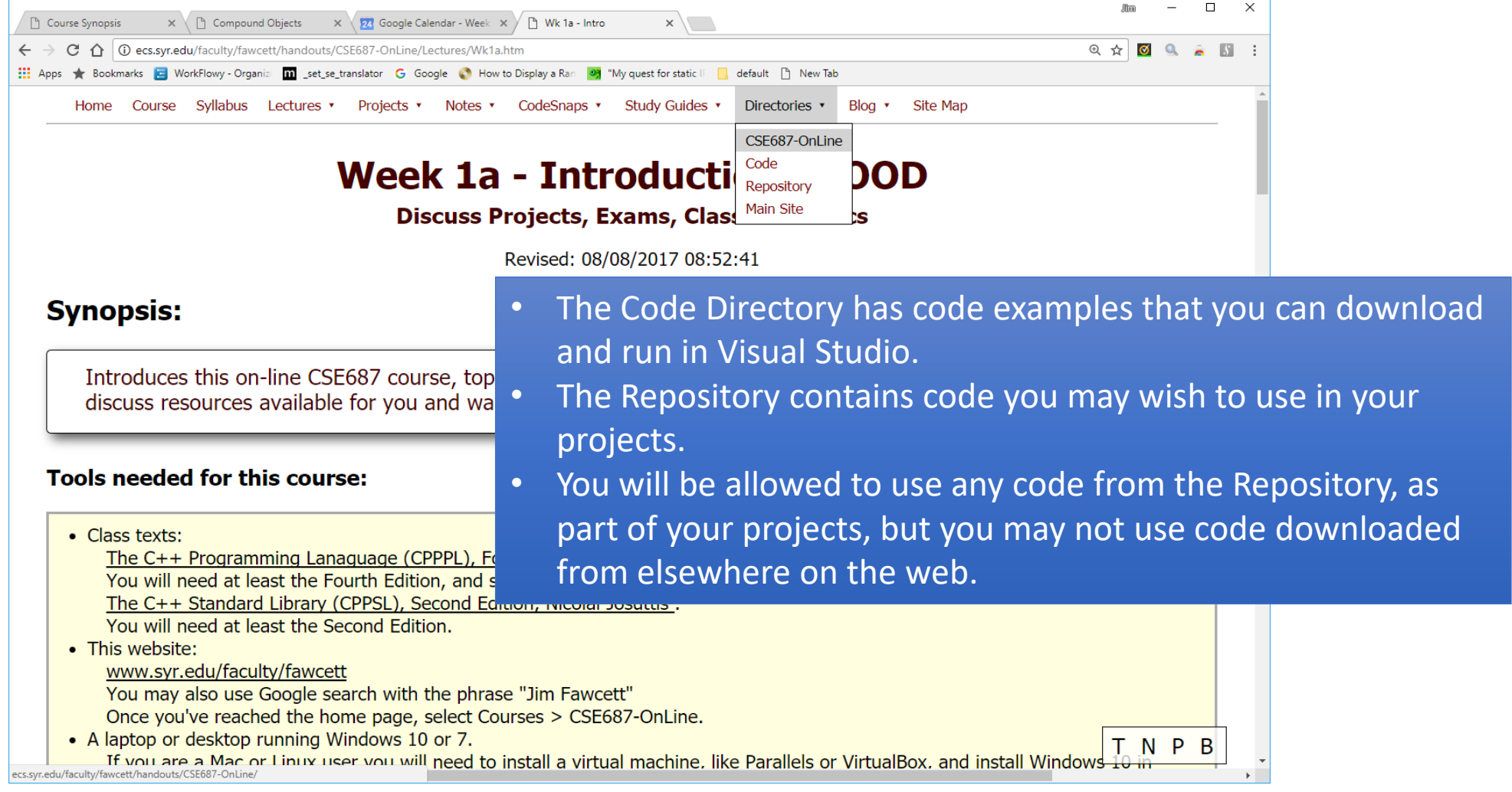

# End Website Intro